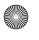

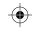

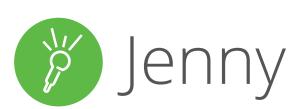

"My hearing impairment isn't too bad, but when there's background chatter or several people are talking at once I miss things. This often happens in practicals, and I can't stop the whole class to go back over things I didn't hear."

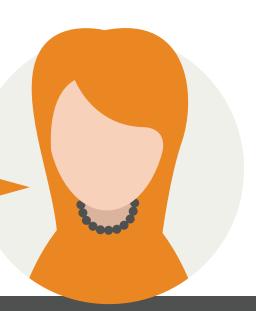

#### Challenges faced

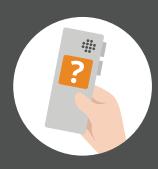

"I record my practicals with a digital recorder, but it's hard to go straight back to the bits I missed"

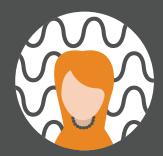

"My recordings are often useless to me because of all the background noise"

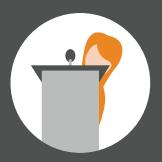

"I'm not confident with how I deliver presentations"

# Solutions offered by **Sonocent Audio Notetaker**

Record classes with the Sonocent Recorder app, **highlighting words or phrases** that you didn't hear

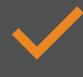

Improve audio quality with the 'Audio Clean-Up' toolkit in Audio Notetaker

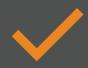

Add slides and audio to Audio Notetaker, **practice and listen back** to your delivery

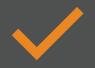

89% of students say that their notes are clear with Sonocent Audio Notetaker.\*

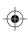

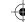

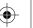

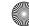

<sup>\*</sup>Based on a May 2015 survey of 1,624 respondents with Sonocent Audio Notetaker licenses

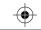

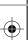

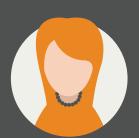

Age: 18 | Sex: Female **Course:** Engineering **Condition:** Hearing impairment

### Profile

Jenny is a college student studying for an Engineering degree. Her course is delivered through lectures and practical experiments. She is assessed on her performance in practical sessions, assignments and presentations.

## Challenges faced

Jenny suffers from a hearing impairment, which can make it difficult to catch every word of a conversation, meeting or group discussion, especially when there is background noise.

Consequently, she often misses out on important information or misinterprets instructions, especially in practical lessons.

In the past, she has taken recordings with a digital voice recorder. But when she revisited the recordings she couldn't quickly locate the parts that she didn't hear in the practical. Moreover, the background noise often made these recordings unusable.

Jenny's hearing impairment has also made it difficult to know exactly **how she is coming across** when giving presentations. This is something that she is graded on.

### How Sonocent Audio Notetaker could help

With the Sonocent Recorder companion app, Jenny can record her classes with her **smartphone or tablet** and color highlight any words or phrases that she is unable to hear, adding photos of diagrams and experiments alongside.

After transferring the file to Audio Notetaker, the automatic volume adjust feature would automatically raise the volume of all her recordings, and Jenny could use the 'Audio **Clean-Up' toolkit** to quickly reduce the level of background noise. If necessary, she could also slow down playback and take transcriptions using the software's 'Scribe' tool.

Jenny could also use the software to **practice her** presentations, listening back to ensure that her intonation, volume and pace of delivery was appropriate, asking for feedback from classmates, if required.

To practice a presentation, she would:

- Import her PowerPoint slides into Audio Notetaker
- Type her script into the Reference Pane and record herself as she follows the script, one slide at a time
- Use 'Presentation Capture' mode to practise from memory
- Listen back with reference to the script and markup parts of the audio that she needs to work on (Audio Notetaker includes an 'Oral Feedback' Color Key with colours for 'Speaking too quietly', 'Mumbling' and 'Hesitation')
- Listen back in 'Full-Screen' mode to focus on her delivery and the slides.

Sonocent Audio Notetaker has been used by over 100,000 students with disabilities to take notes independently. Find out more and access training resources at:

www.sonocent.com/disability-resources

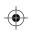

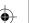

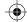

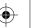

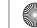